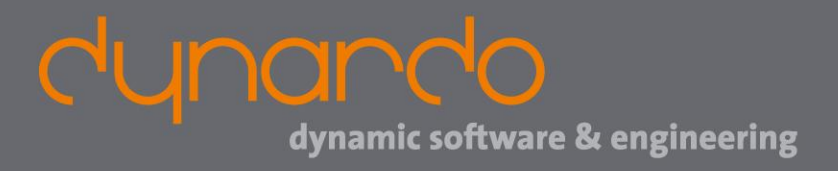

## **WOSD 2018: optiSLang recent developments**

#### **David Schneider**

**optiSLang product manager**

dynando

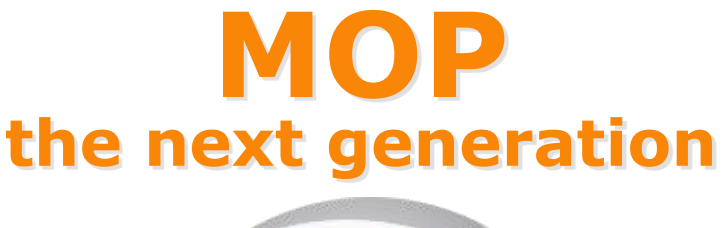

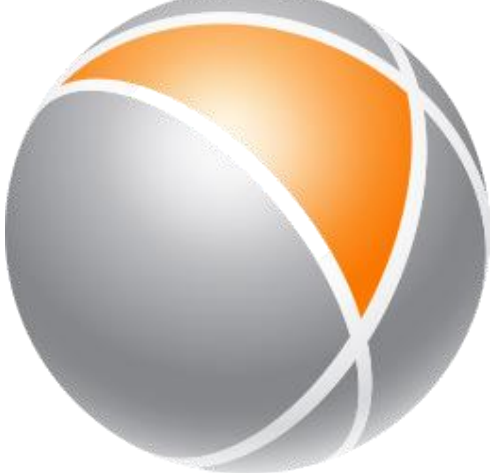

# **Classical Approach**

If CoP's are need improvement after initial DOE:

- 1. Deactivate outliers
- 2. ...
- 3. Add another N Designs
- 4. Build another MOP and check
- $\rightarrow$  Repeat 1-4 until CoP's are good (or max. solver runs reached)

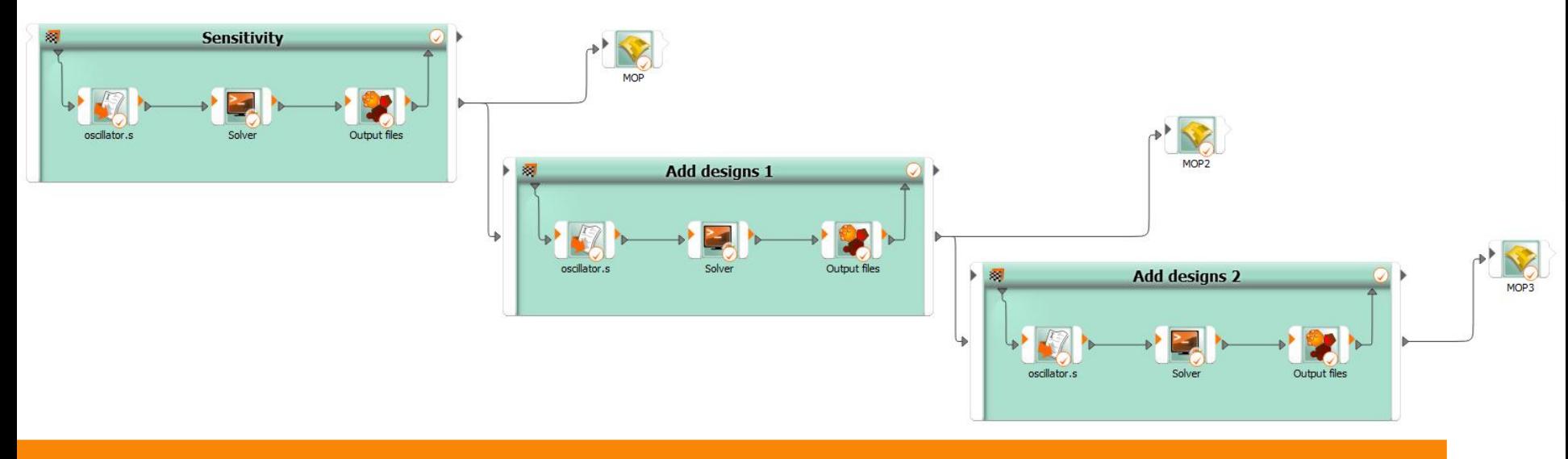

# **Adaptive MOP**

• Automatic approach – single system

*"Refine DOE until ..."*

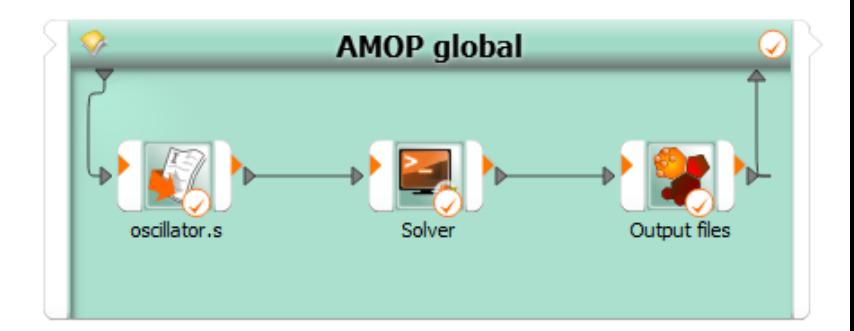

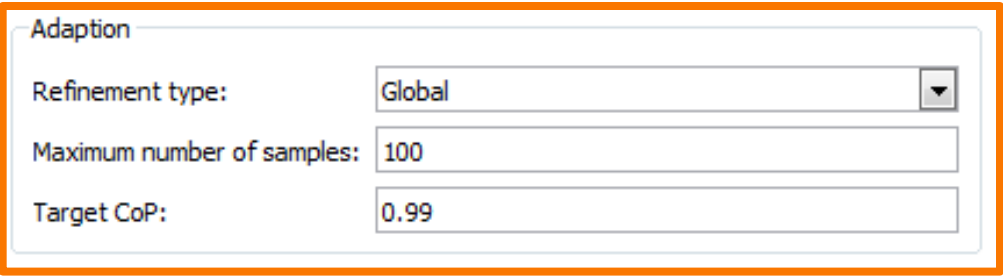

- → Minimal setting (advanced still allowed)
- $\rightarrow$  More efficient work with optiSLang

# **AMOP – Exploration (global)**

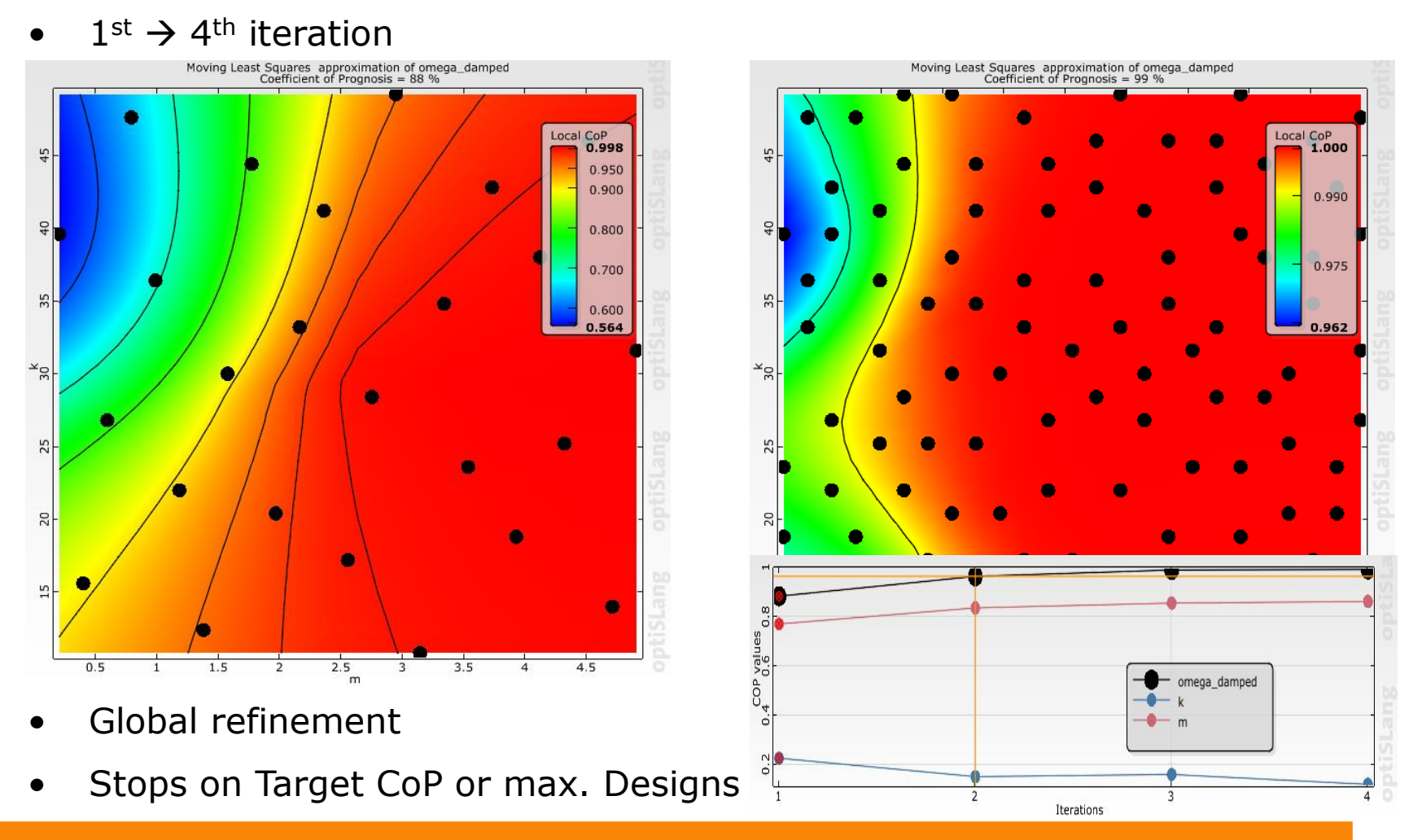

dynando

# **AMOP – Local CoP**

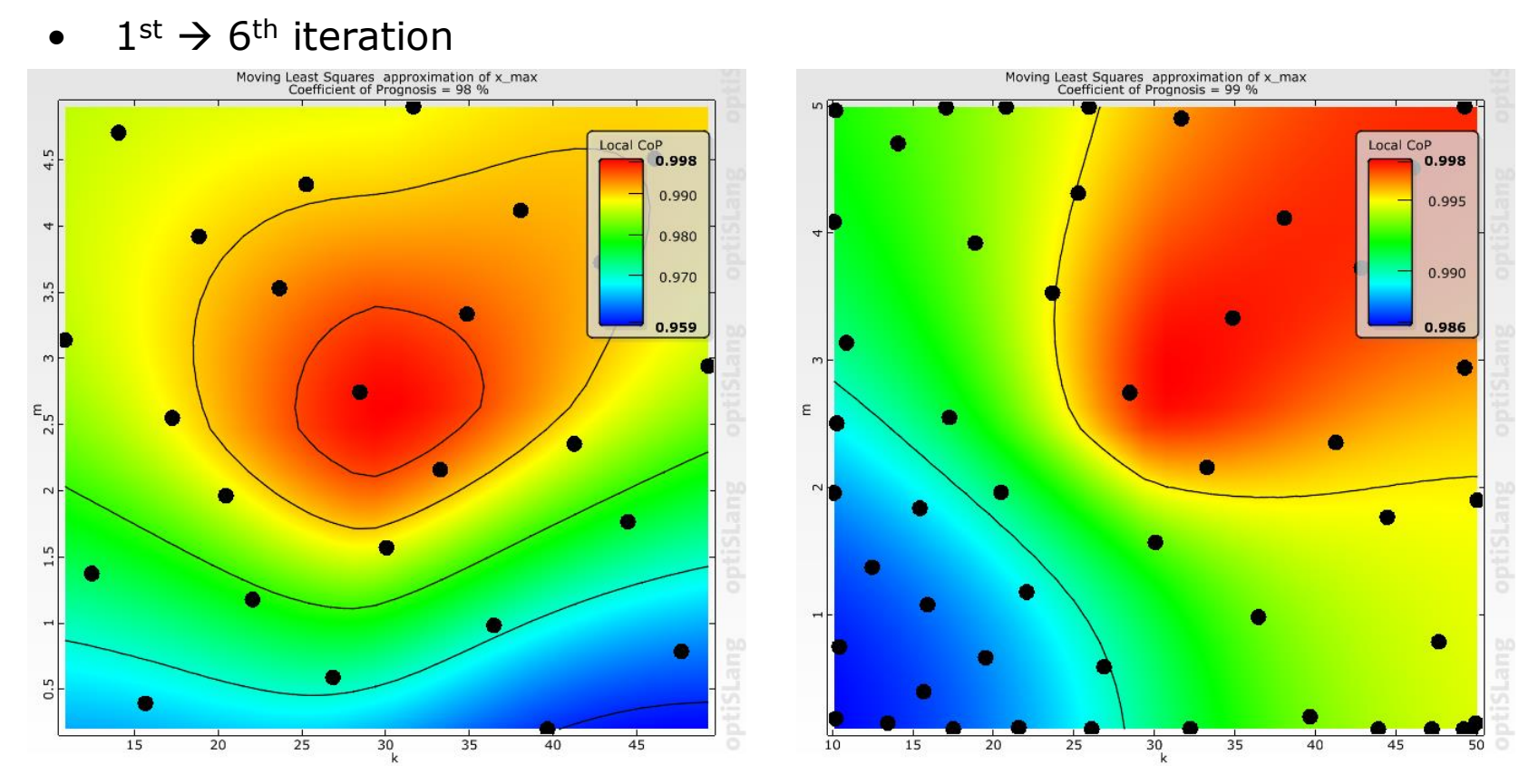

- Local refinement
- Improves quality of metamodel

# **AMOP – Criteria based**

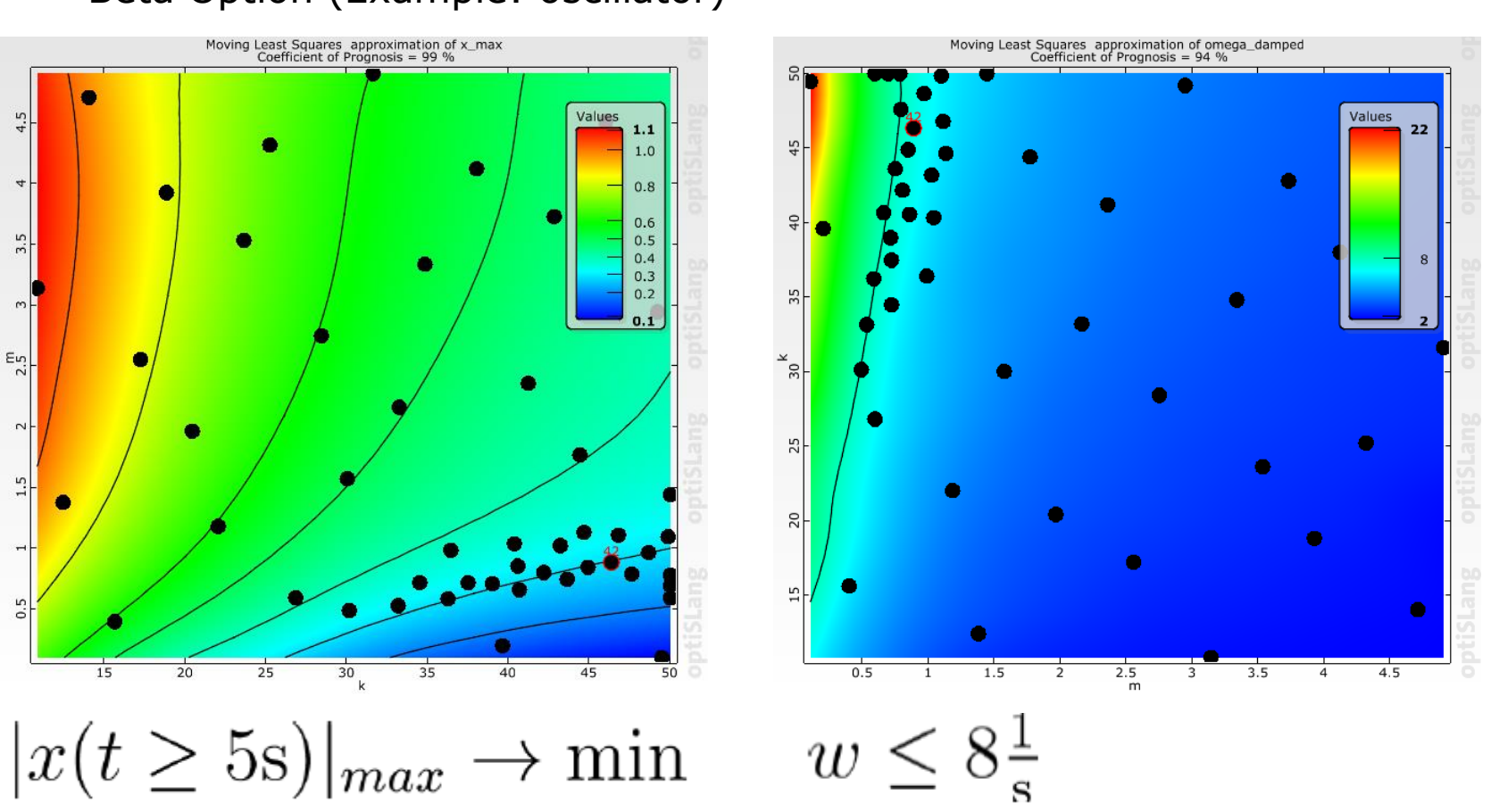

Beta Option (Example: oscillator)

**8**

# **Adaptive MOP**

• Automatic approach – single system

*"Refine DOE until ..."*

• For advanced users: combine the 3 refinement types

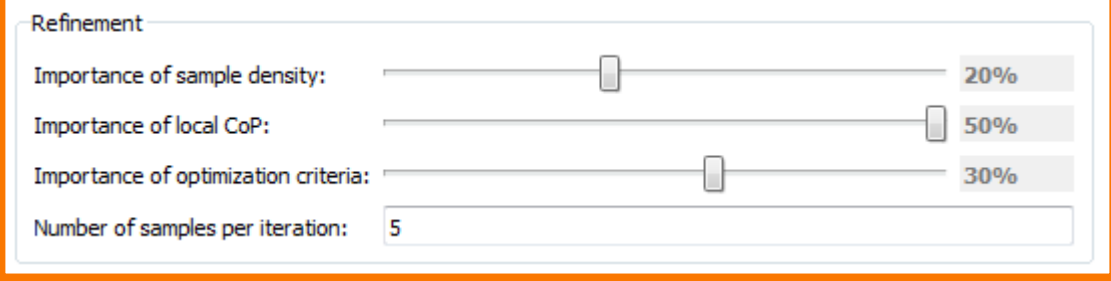

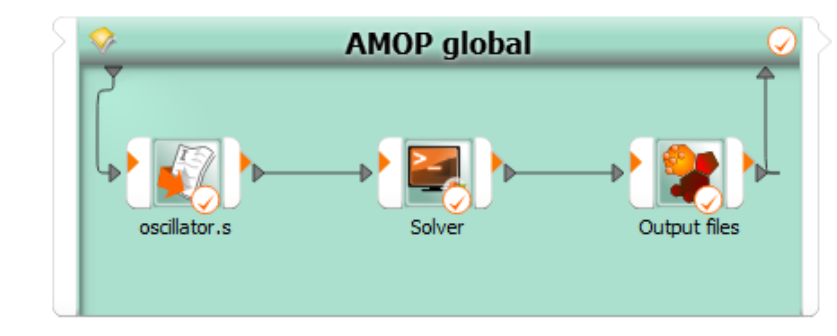

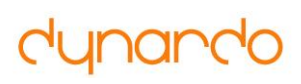

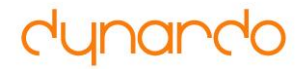

# **Integrations**

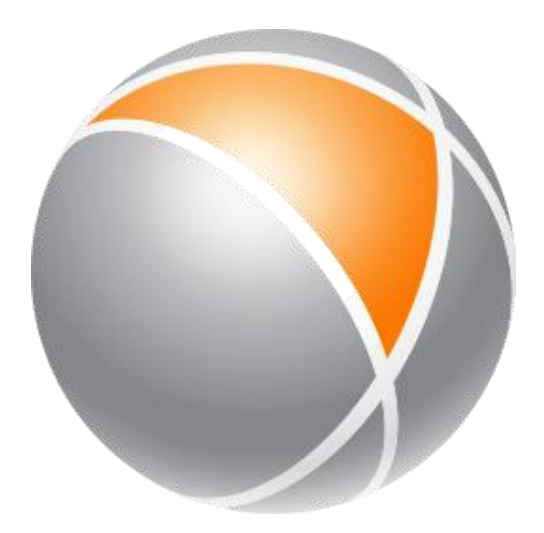

#### **New Integrations in v7**

- 9 New integrations
- 6 New solver wizards

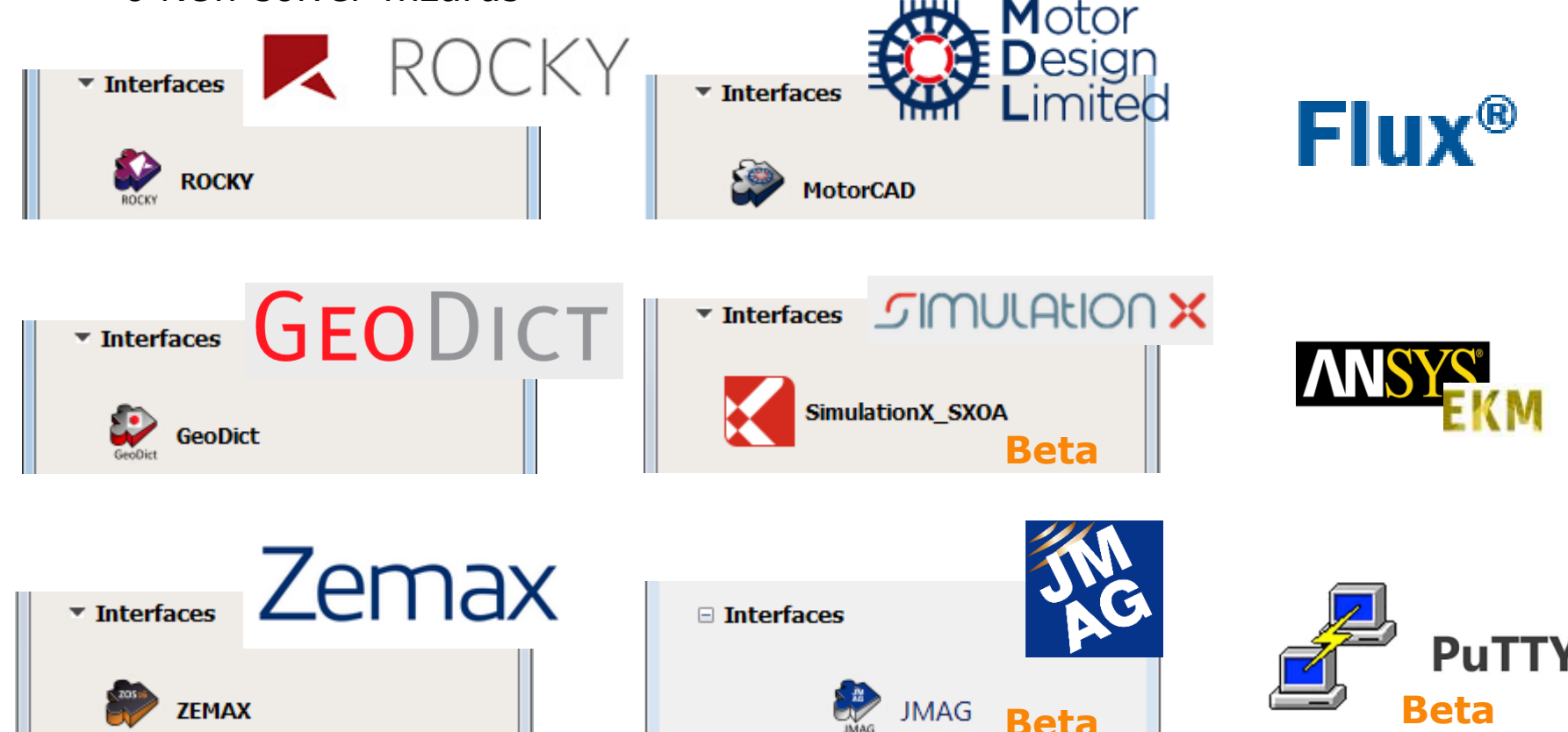

#### **Integrations**LSDSO\_sensi Other plugins like  $\sim$  CATIA actuator inputs run LSDSO **AEDT** output • NX • Catia **StarCCM GTSUITE** • Git • CST STARCCM tuning\_fork.prt **Sensitivity** 珂 Outlook: Next integrations in optiSLang installer **CST** • ANSYS Electronics Desktop KULI KULI • ANSA / META • Kuli **B** ANSA META

Contact [support@dynardo.de](mailto:support@dynardo.de) if you like to use one of those plugins

#### © Dynardo GmbH

#### **Outlook: Parametrize optiSLang projects**

For Subprojects, collaborative work, ...

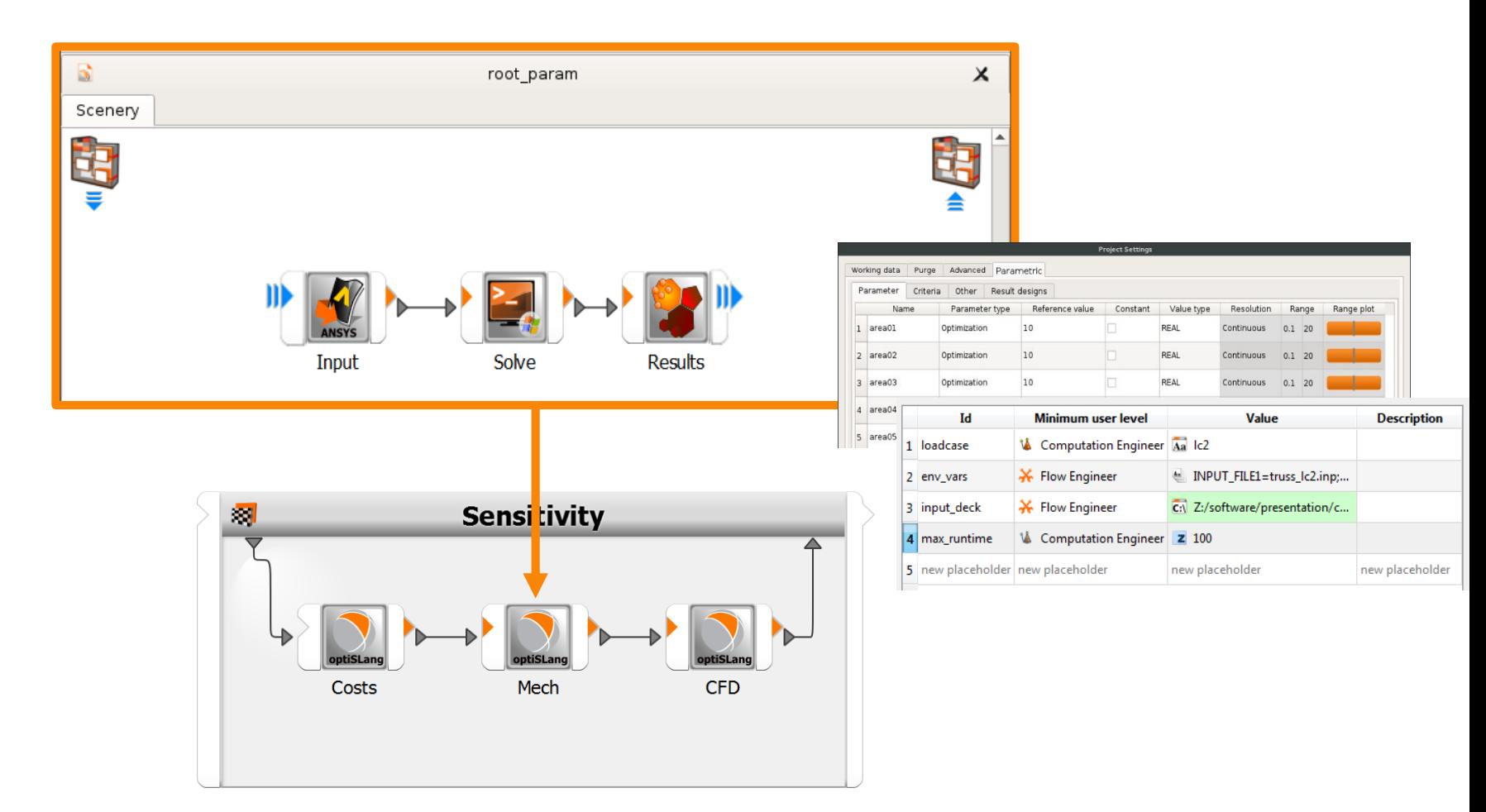

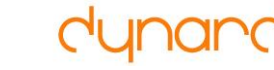

dynar

# **Digital Twin**

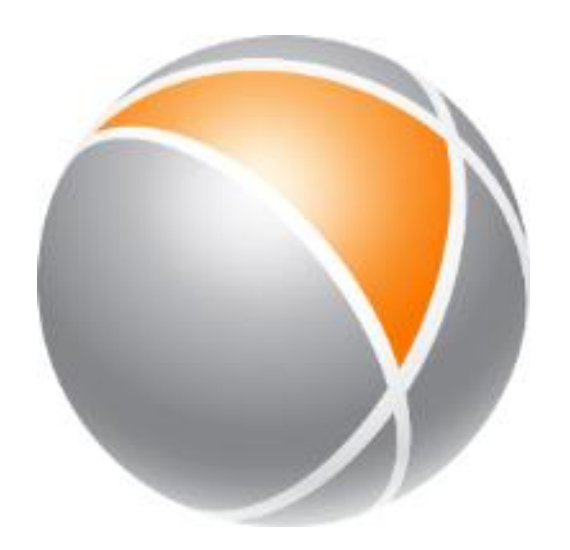

## **"combine sensor data with detailed product simulation"**

### dynando

### **Sensor data**

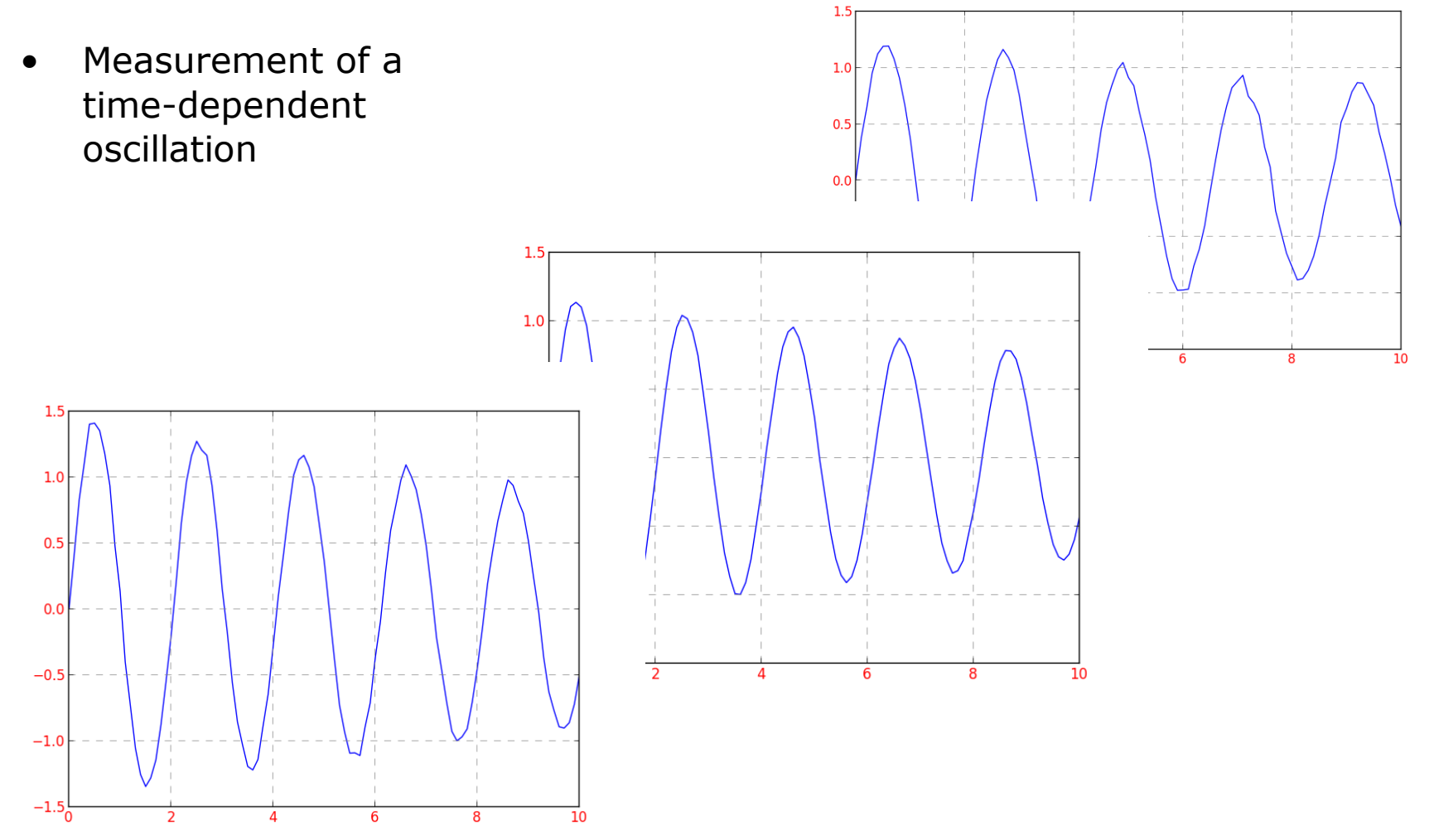

### **Motivation**

Customer or Customer of customer ...

- $\rightarrow$  Look into the product (simulation shows what can not be measured)
- $\rightarrow$  Manage maintenance
- $\rightarrow$  Find optimal operating parameters
- ...
- $\rightarrow$  Traceable processes & results
- $\rightarrow$  Web-based (everywhere, everytime)
- $\rightarrow$  ...

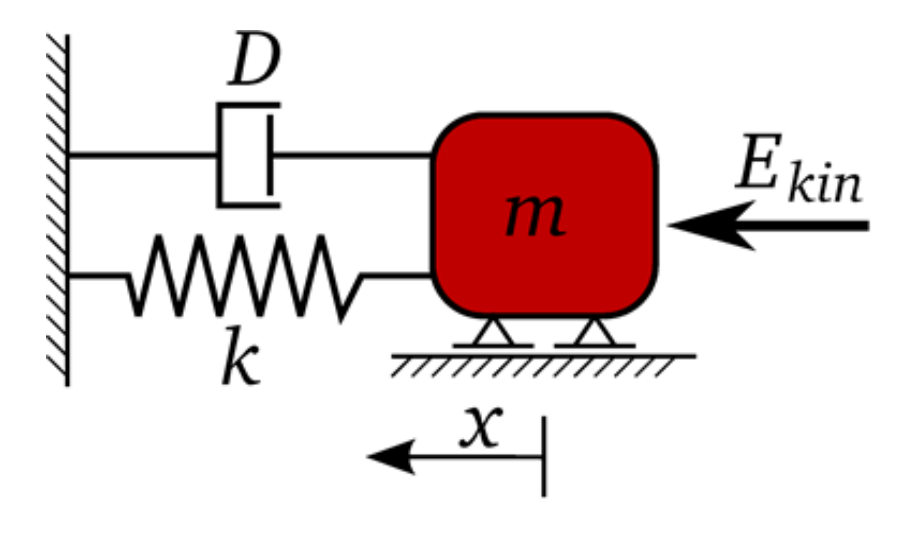

### dynando

### **Identify the parameters**

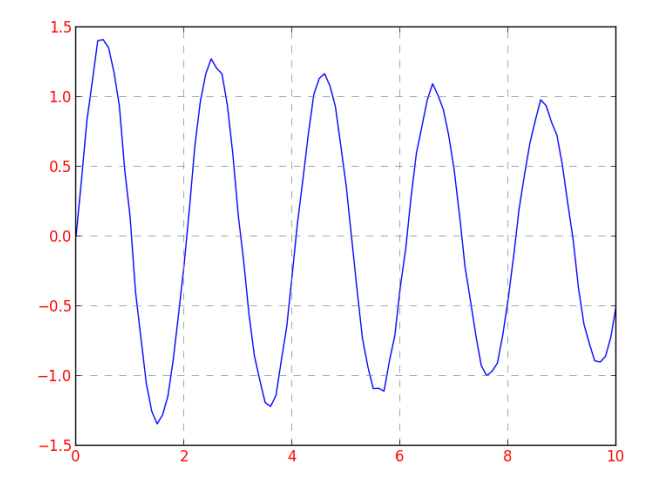

…Simulation…

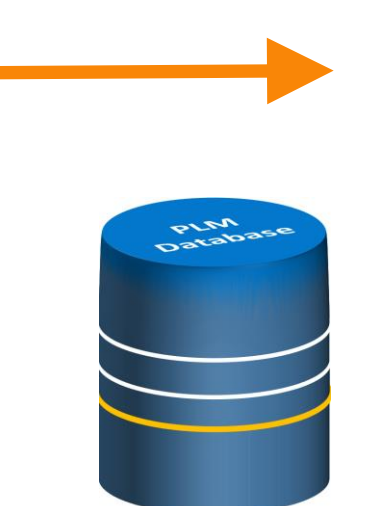

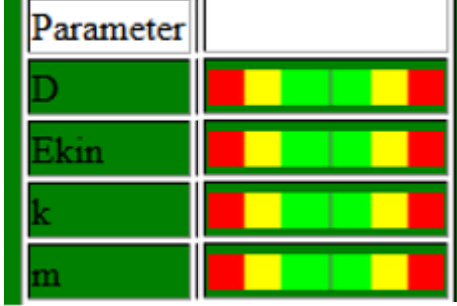

#### **Machine condition calibration flow**

• Generate an identification flow in optiSLang

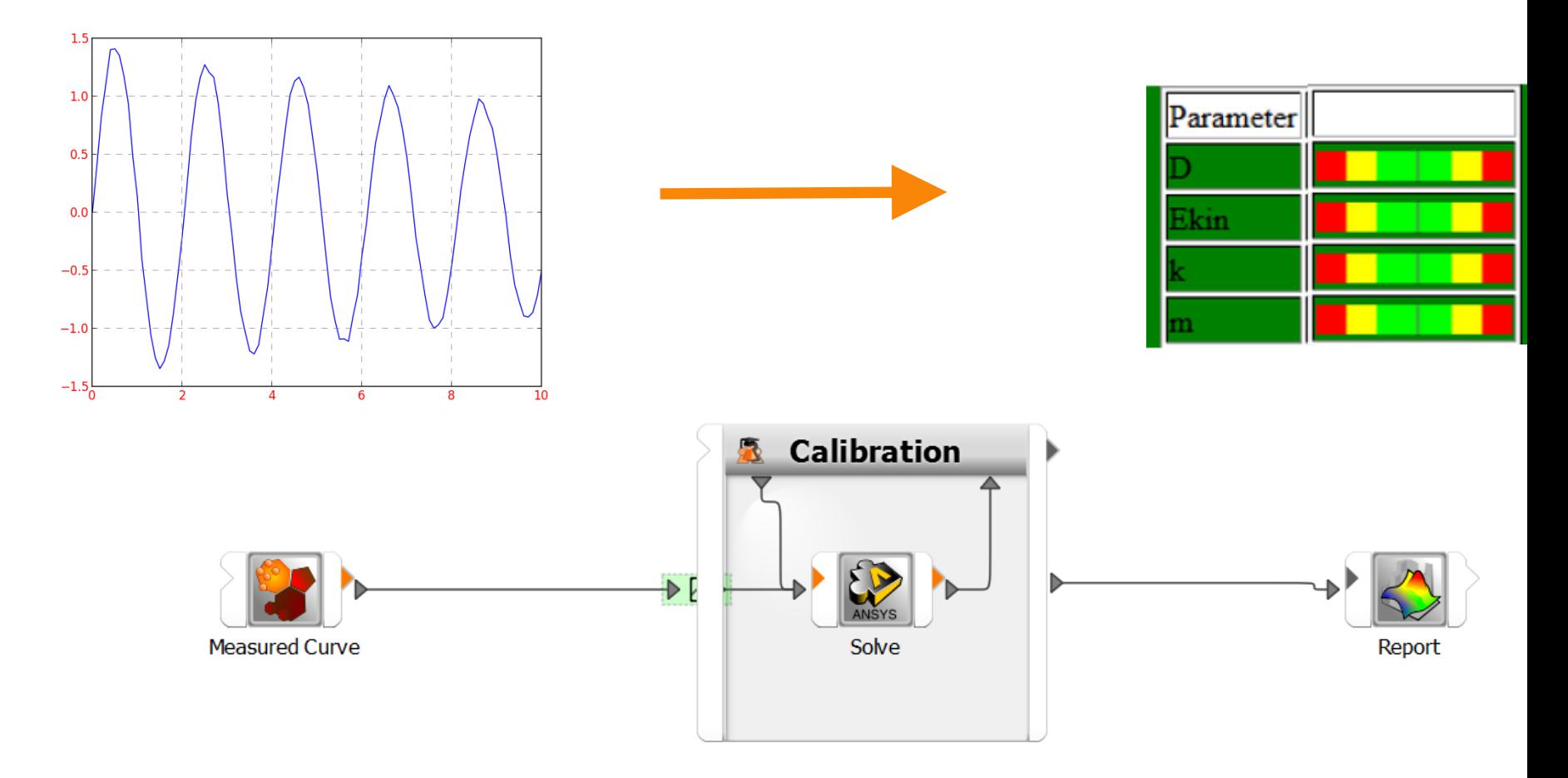

### dur

#### **Connect to database**

• Automatically receive sensor data & store results  $\rightarrow$  Traceablity

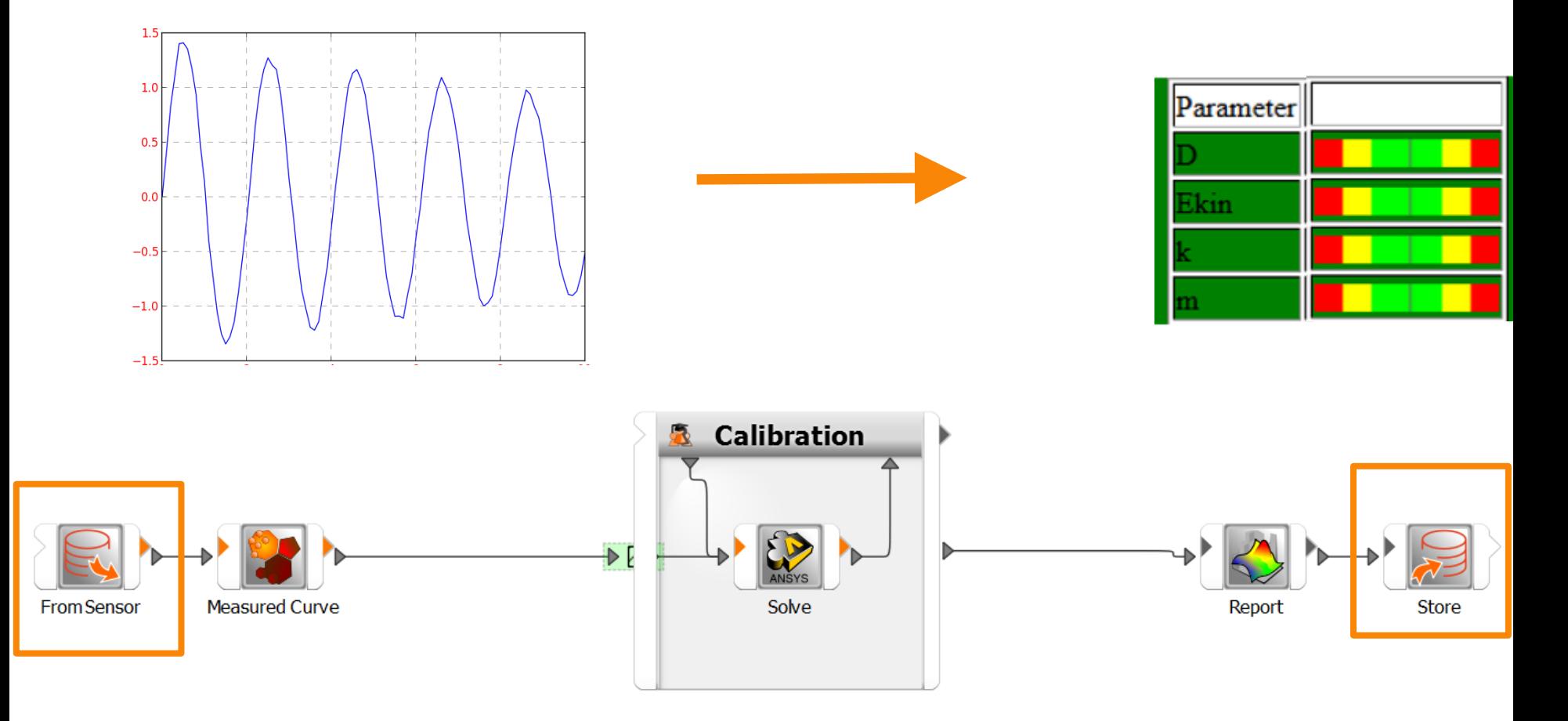

### **To "The Cloud"**

#### dynar **JO**

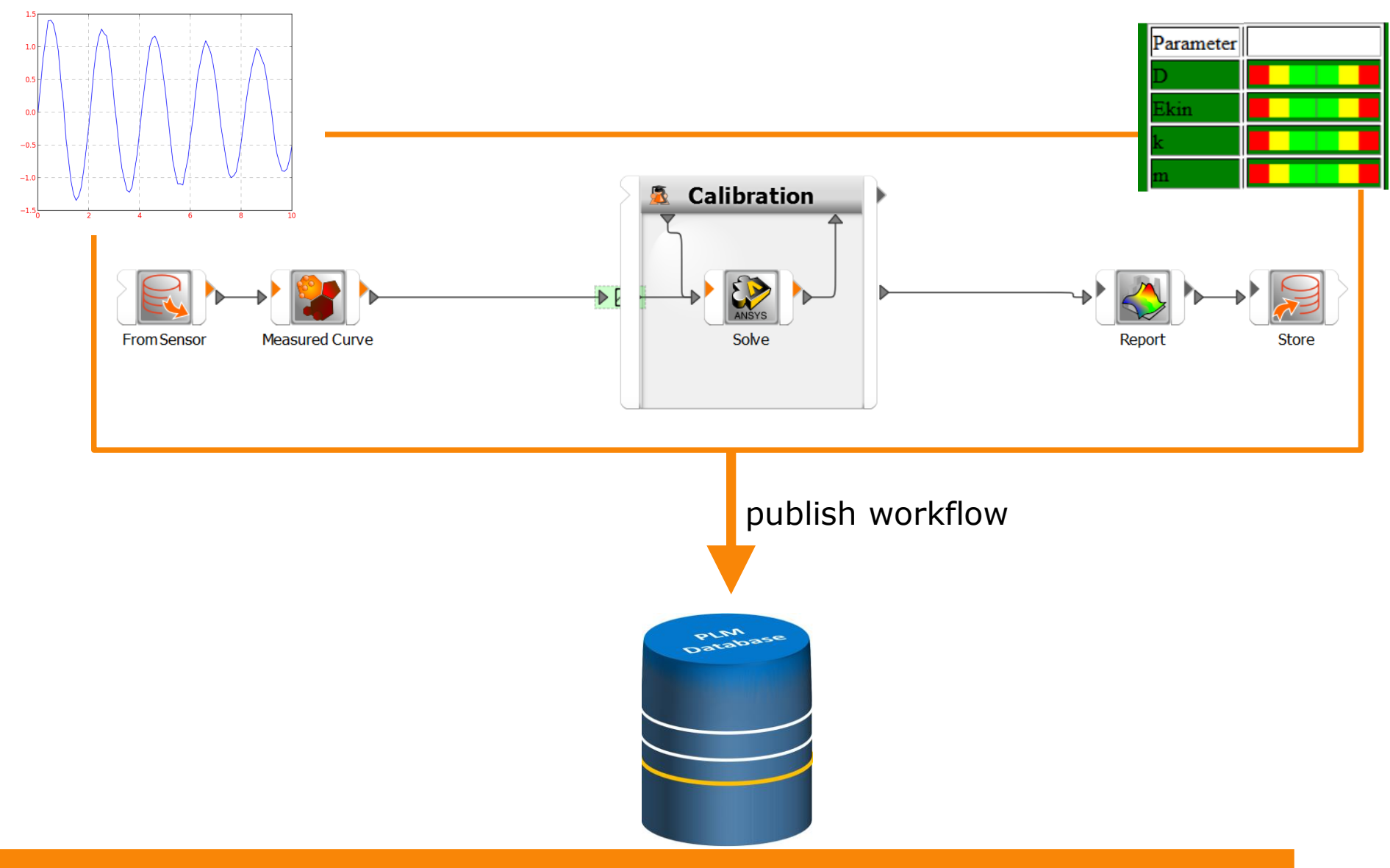

#### **Start, monitor and control in Web-browser**

- No installation needed
- No need to know algorithms, solver, optiSLang, databases, HPC, …

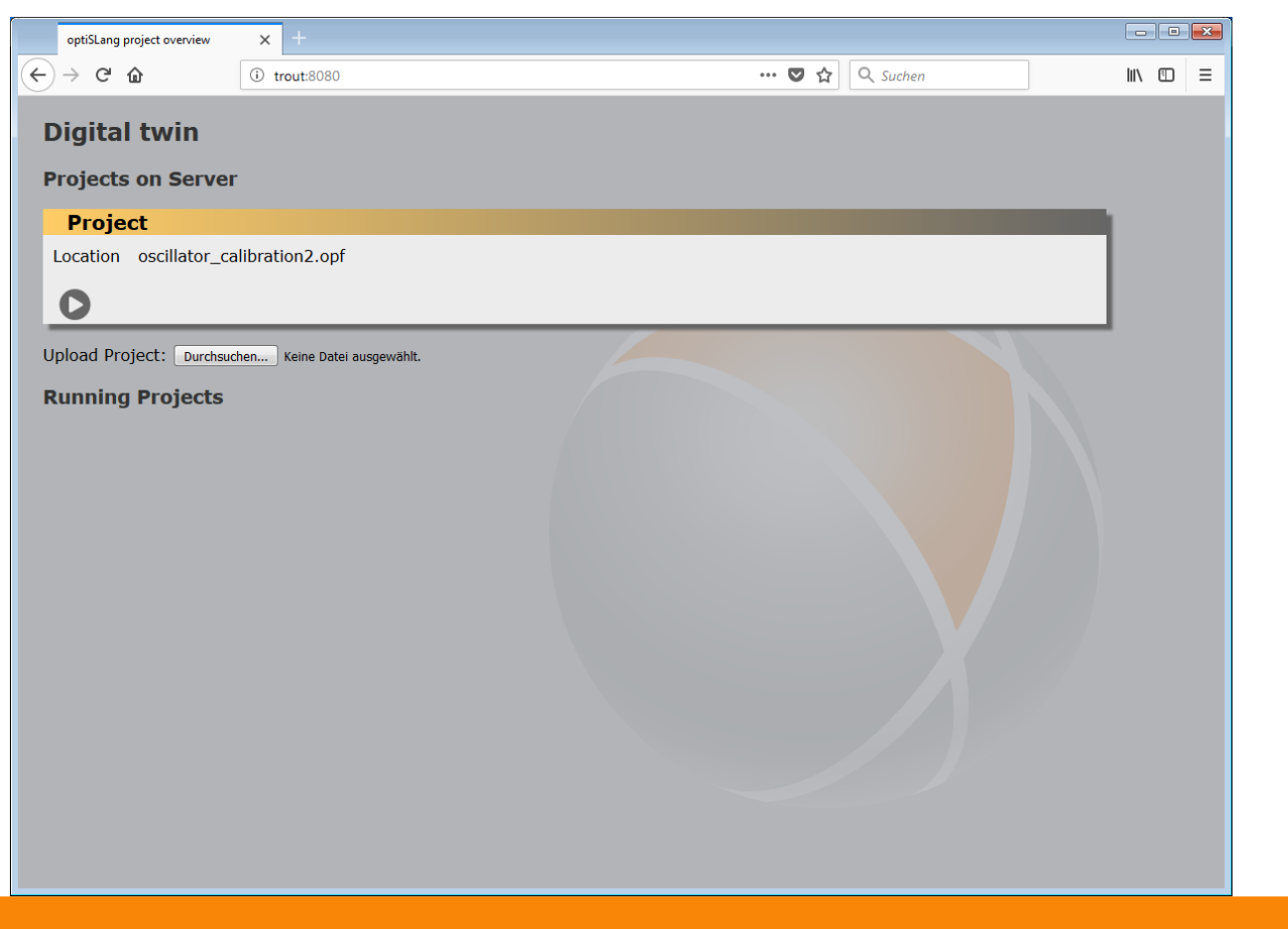

<http://10.253.252.116:8082/> | [Server 2](http://trout:8080/)

## dynando

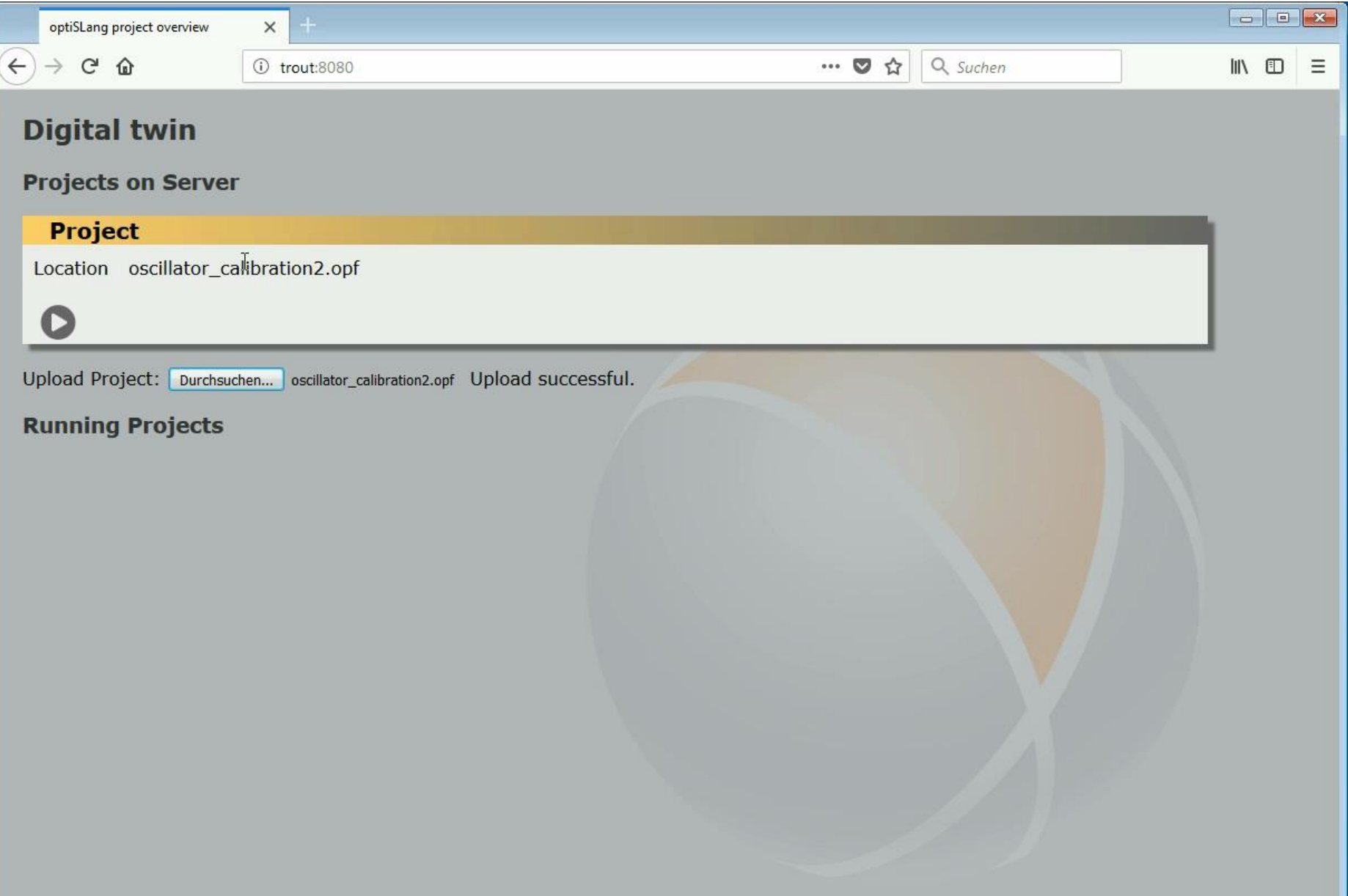

#### **Start, monitor and control in Web-browser**

- No installation needed
- No need to know algorithms, solver, optiSLang, databases, HPC, …

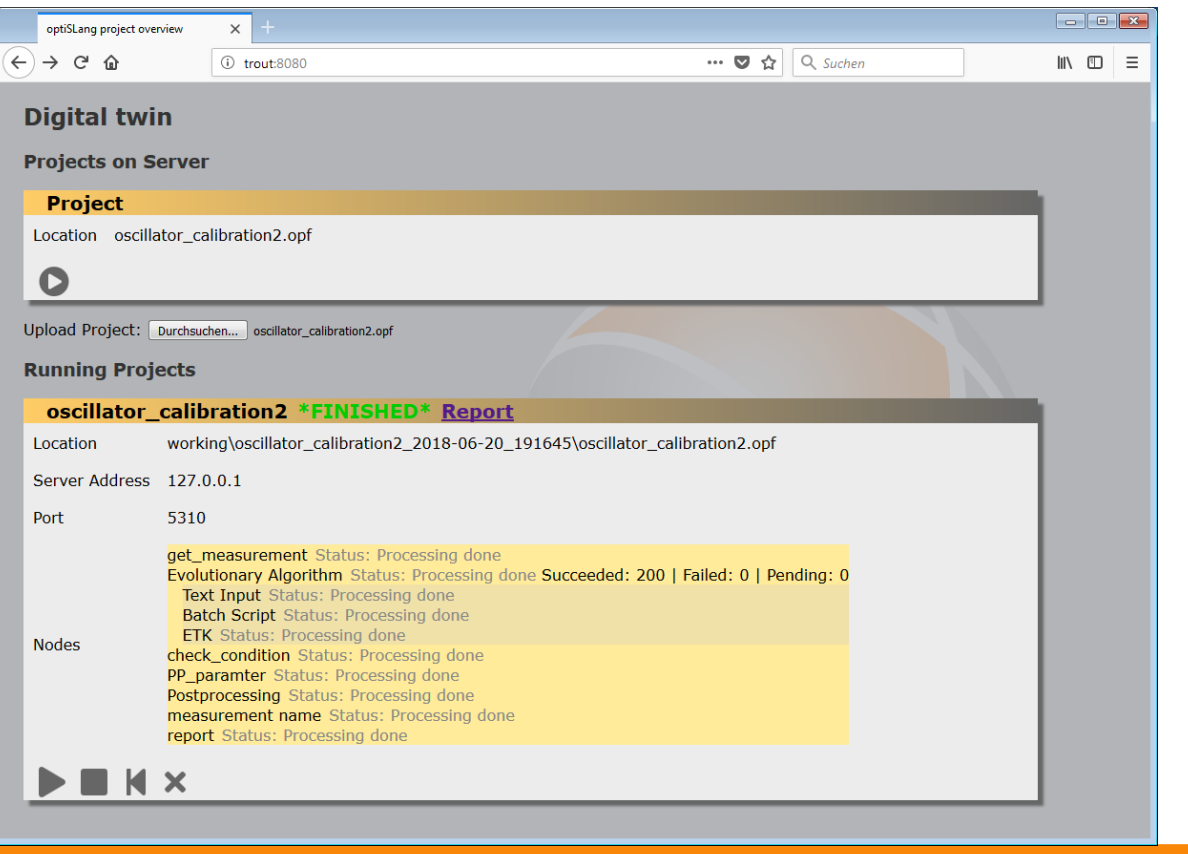

[Server 1](http://phobos:8080/) | [Server 2](http://localhost:8080/)

#### **Start, monitor and control in Web-browser**

- No installation needed
- No need to know algorithms, solver, optiSLang, databases, HPC, …

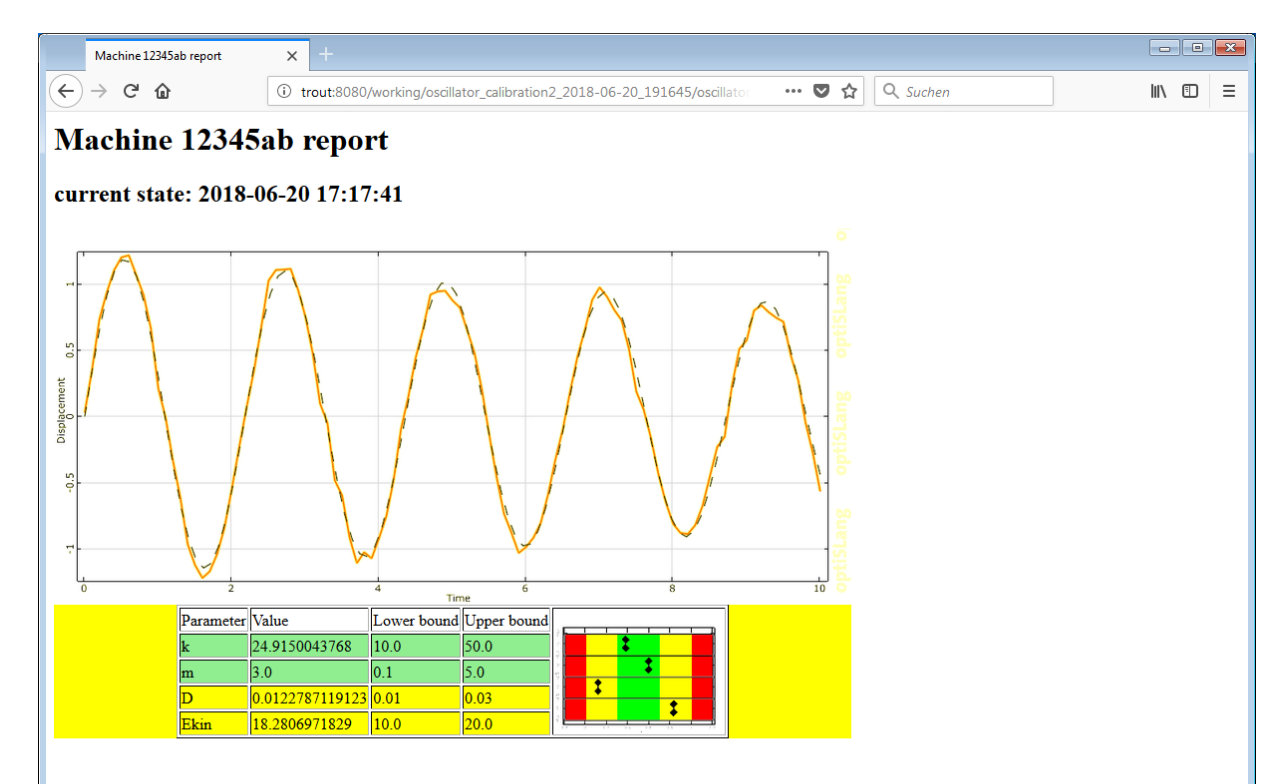

#### **Remote Postprocessing (Beta)**

• … and for those who want to use full post processing …

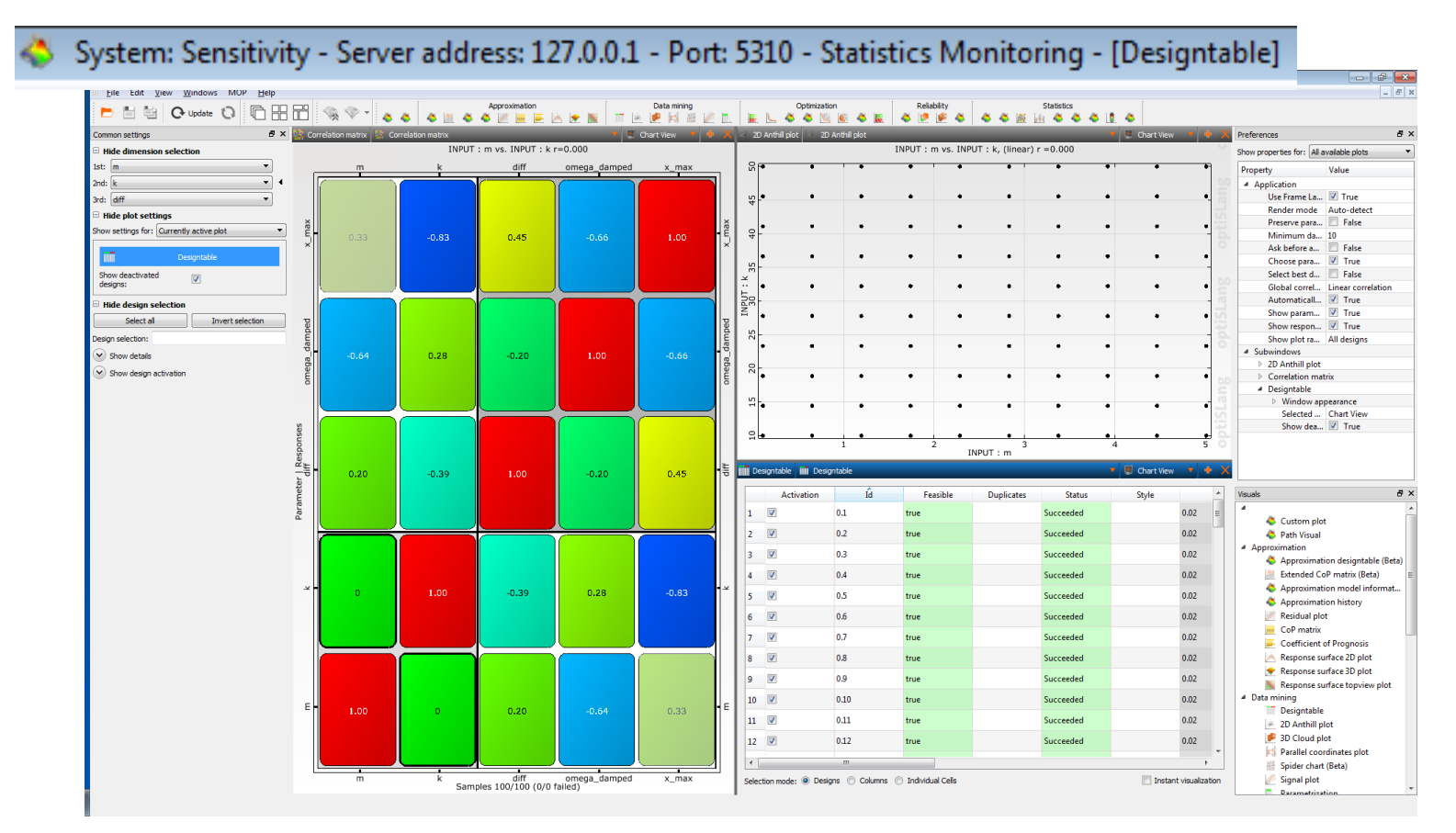

*optislang -b --start-monitoring --connect-tcp --system-name Sensitivity*

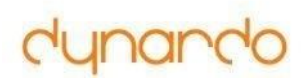

# **Operation**

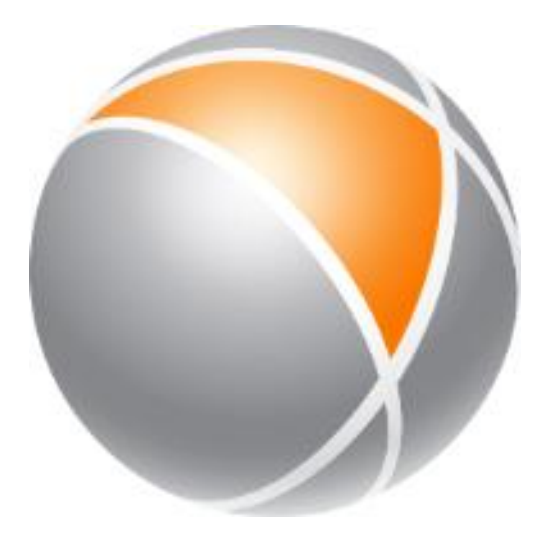

**"We need operating parameters immediately"**

### **Generate and publish ROM's**

- → Workflow in optiSLang including MOP algorithm
- → Creates fully automatic the data-based ROM (MOP) based on up-front simulations within a predefined variation space

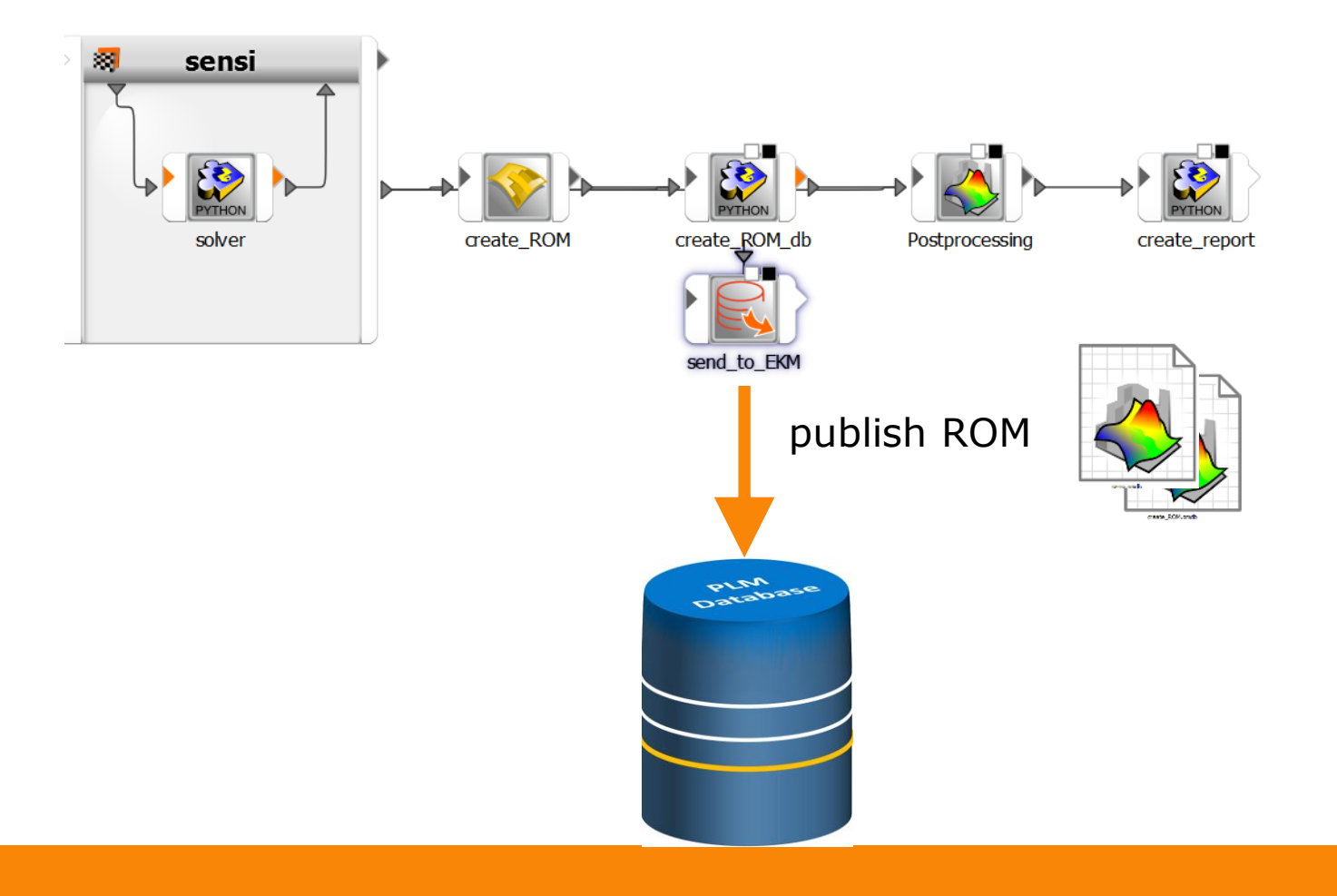

→ Calibration workflow in optiSLang

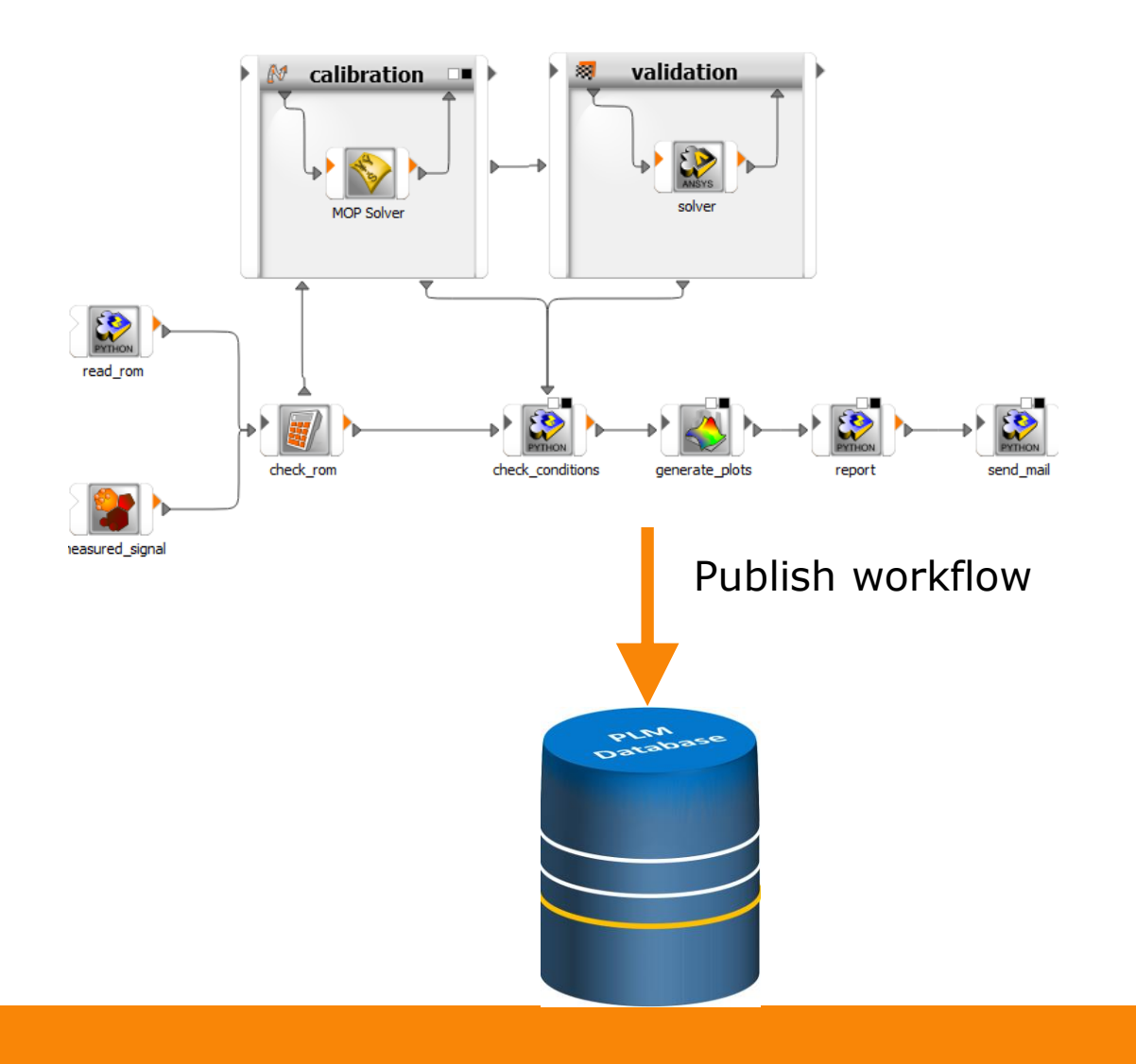

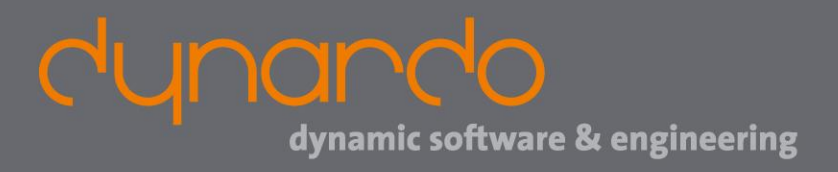

## **WOSD 2018: optiSLang recent developments**

#### **David Schneider**

**optiSLang product manager**